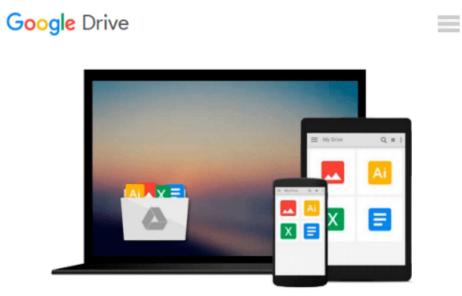

## **Getting Started in Computer Consulting**

Peter Meyer

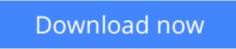

Click here if your download doesn"t start automatically

### **Getting Started in Computer Consulting**

Peter Meyer

#### Getting Started in Computer Consulting Peter Meyer

Written by an expert who has helped thousands of people nationwide find success as computer consultants, this is your complete guide to starting and managing a thriving computer and network consulting practice. From start-up costs to contract negotiation, from taxes to pricing and marketing, you get concise, straightforward advice and guidance on all the critical issues involved. And throughout the text you'll find candid accounts from seasoned computer consultants who share invaluable insights into all aspects of the business. You'll learn how to:

- \* Assess your strengths and zero in on your market niche
- \* Use proven, affordable marketing and sales techniques
- \* Decide when you need a broker and find one you can work with
- \* Set fees and negotiate contracts to your best advantage
- \* Bid on government contracts--and win
- \* Manage your time and workload for optimum satisfaction
- \* Choose and win the clients you want to work with
- \* Use the Internet to build your success

**Download** Getting Started in Computer Consulting ...pdf

**Read Online** Getting Started in Computer Consulting ...pdf

#### From reader reviews:

#### **Robert Stewart:**

With other case, little men and women like to read book Getting Started in Computer Consulting. You can choose the best book if you love reading a book. Providing we know about how is important some sort of book Getting Started in Computer Consulting. You can add information and of course you can around the world by the book. Absolutely right, simply because from book you can learn everything! From your country right up until foreign or abroad you can be known. About simple point until wonderful thing you may know that. In this era, you can open a book or maybe searching by internet gadget. It is called e-book. You should use it when you feel bored stiff to go to the library. Let's learn.

#### Nellie Kim:

Your reading 6th sense will not betray anyone, why because this Getting Started in Computer Consulting reserve written by well-known writer we are excited for well how to make book which might be understand by anyone who have read the book. Written in good manner for you, leaking every ideas and publishing skill only for eliminate your personal hunger then you still uncertainty Getting Started in Computer Consulting as good book not simply by the cover but also by the content. This is one book that can break don't evaluate book by its deal with, so do you still needing one more sixth sense to pick this particular!? Oh come on your reading through sixth sense already told you so why you have to listening to a different sixth sense.

#### **James Horowitz:**

A lot of guide has printed but it differs. You can get it by world wide web on social media. You can choose the most beneficial book for you, science, witty, novel, or whatever through searching from it. It is identified as of book Getting Started in Computer Consulting. You'll be able to your knowledge by it. Without departing the printed book, it could add your knowledge and make an individual happier to read. It is most crucial that, you must aware about publication. It can bring you from one destination for a other place.

#### Lisa Bentley:

Reading a reserve make you to get more knowledge as a result. You can take knowledge and information originating from a book. Book is written or printed or descriptive from each source which filled update of news. In this modern era like right now, many ways to get information are available for anyone. From media social like newspaper, magazines, science reserve, encyclopedia, reference book, fresh and comic. You can add your knowledge by that book. Are you hip to spend your spare time to spread out your book? Or just looking for the Getting Started in Computer Consulting when you essential it?

Download and Read Online Getting Started in Computer Consulting Peter Meyer #DJQ46BMCFUY

# **Read Getting Started in Computer Consulting by Peter Meyer for** online ebook

Getting Started in Computer Consulting by Peter Meyer Free PDF d0wnl0ad, audio books, books to read, good books to read, cheap books, good books, online books, books online, book reviews epub, read books online, books to read online, online library, greatbooks to read, PDF best books to read, top books to read Getting Started in Computer Consulting by Peter Meyer books to read online.

#### Online Getting Started in Computer Consulting by Peter Meyer ebook PDF download

#### Getting Started in Computer Consulting by Peter Meyer Doc

Getting Started in Computer Consulting by Peter Meyer Mobipocket

Getting Started in Computer Consulting by Peter Meyer EPub